# Cheatography

# Exchange cheatsheet Cheat Sheet by [LouisDK2](http://www.cheatography.com/louisdk2/) via [cheatography.com/45513/cs/13691/](http://www.cheatography.com/louisdk2/cheat-sheets/exchange-cheatsheet)

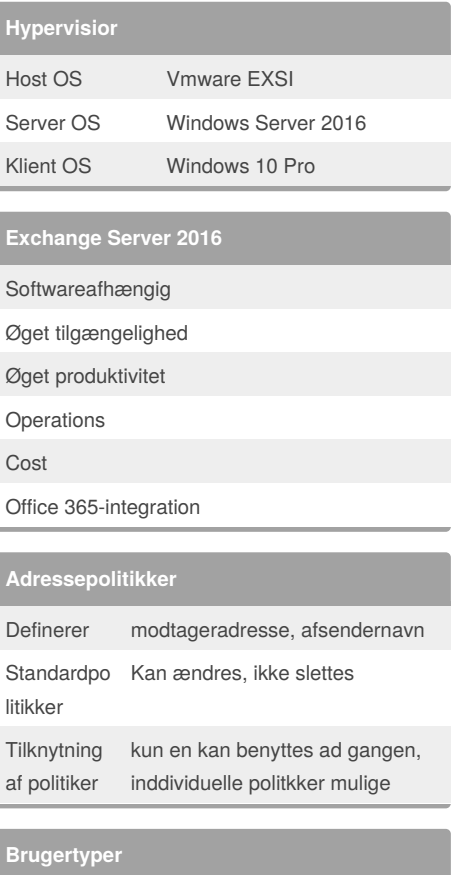

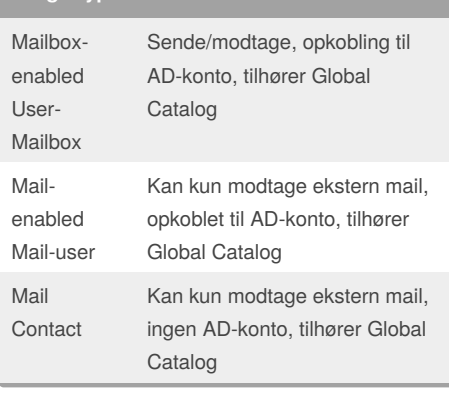

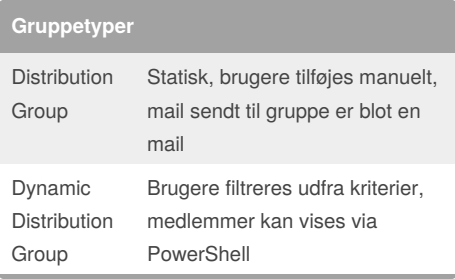

# By **LouisDK2**

[cheatography.com/louisdk2/](http://www.cheatography.com/louisdk2/)

#### **Adresselistetyper** All contacts Alle kontakter All groups Alle grupper All Rooms Alle resourcemailkonti All Users Alle brugere

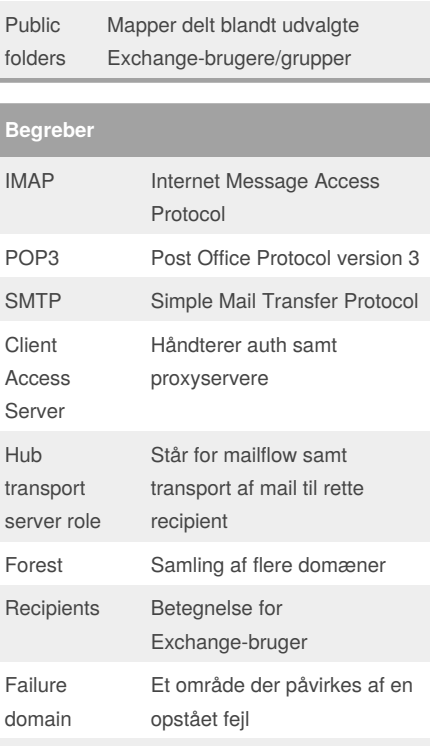

### **Protokoller**

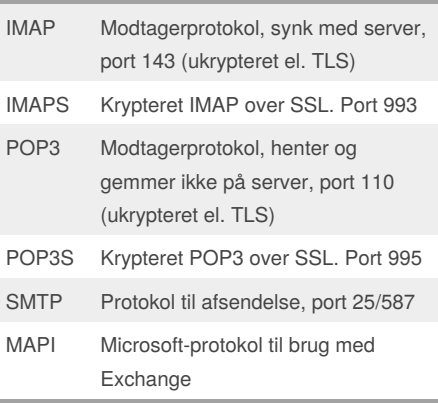

MX-record Henvisning til mailserver i DNS

Not published yet. Last updated 3rd December, 2017. Page 1 of 3.

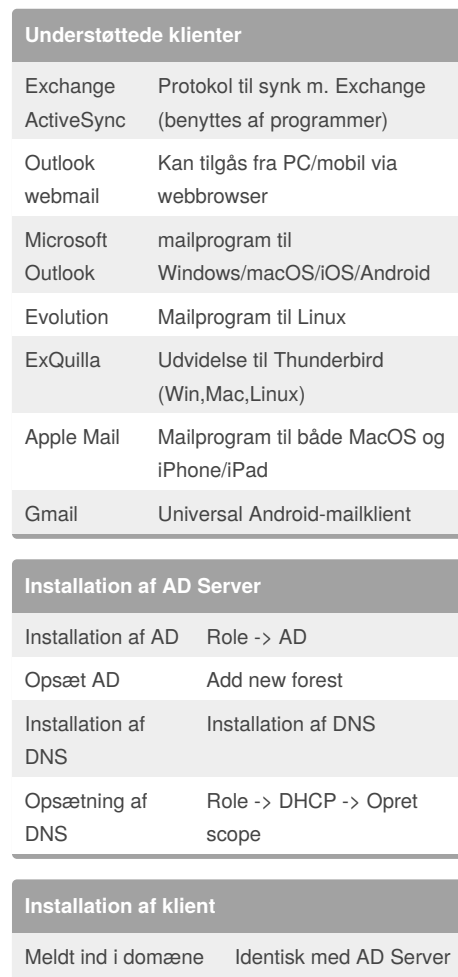

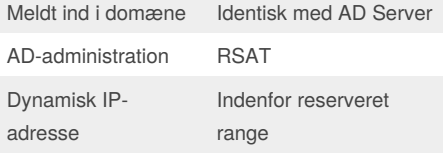

# **Best practice**

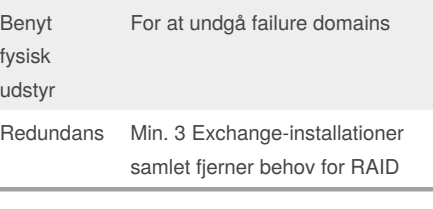

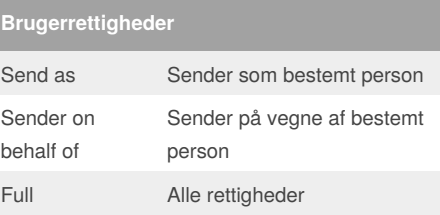

#### Sponsored by **ApolloPad.com** Everyone has a novel in them. Finish Yours! <https://apollopad.com>

# Cheatography

## Exchange cheatsheet Cheat Sheet by [LouisDK2](http://www.cheatography.com/louisdk2/) via [cheatography.com/45513/cs/13691/](http://www.cheatography.com/louisdk2/cheat-sheets/exchange-cheatsheet)

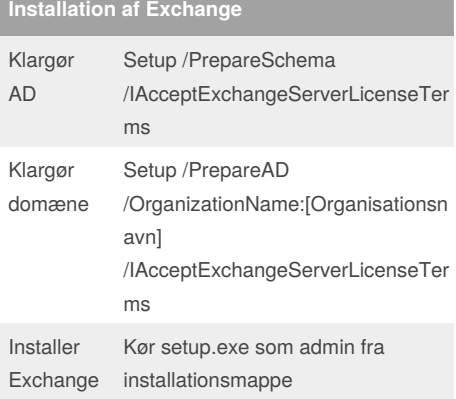

#### **DNS MX**

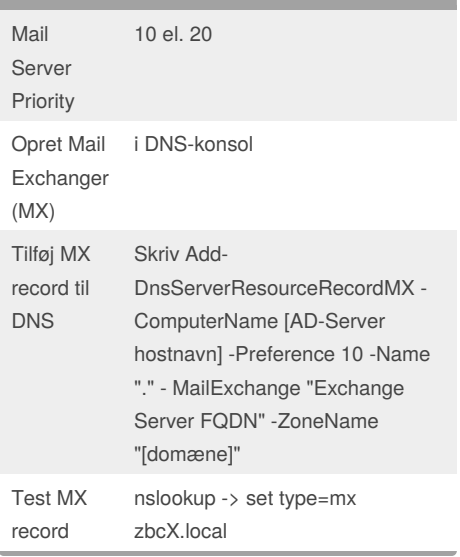

#### **AD Server basic**

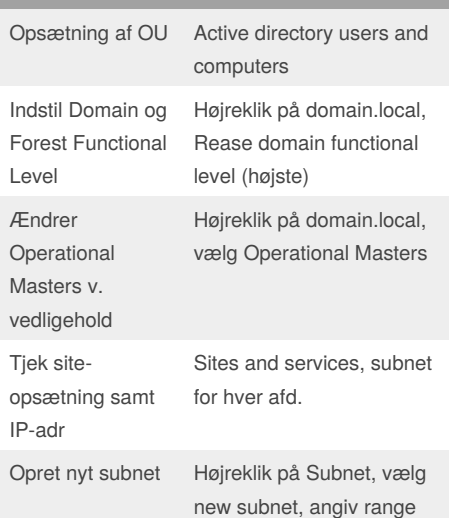

#### **AD Server udvidet**

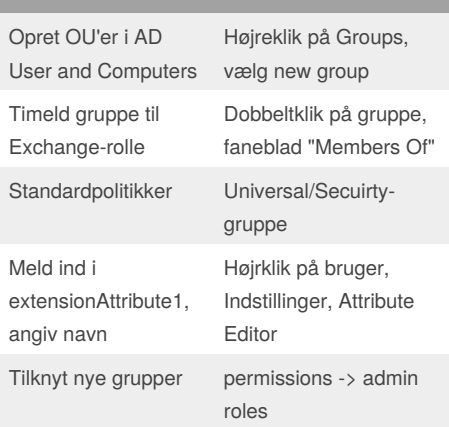

#### **Klargøring af Exchange-server**

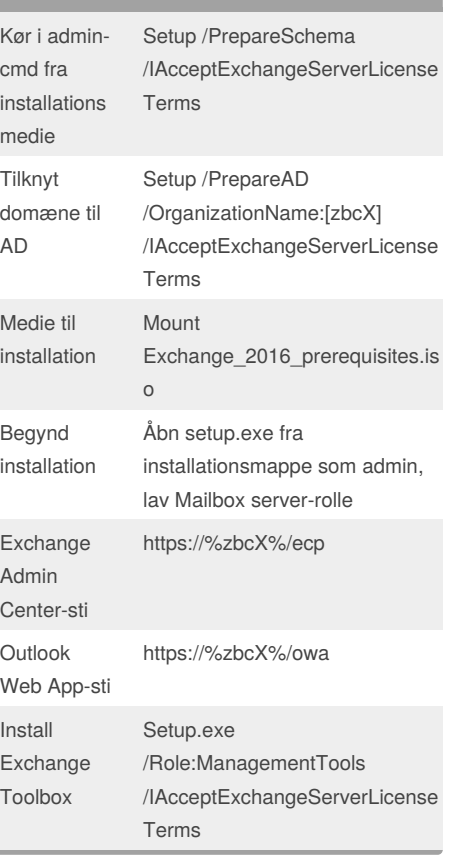

### **Konfigurer HUB-rolle** Get-TransportConfig ExternalPostma sterAddress viser tilknyttet

adr Set-TransportConfig - ExternalPostmasterAddress Administrator@[domæne].loc al Tilføjer ny adr

Not published yet. Last updated 3rd December, 2017. Page 2 of 3.

#### **Konfigurer HUB-rolle (cont)** Hvis ovenstående kommando fejler Genstart og prøv igen **Sikkerhed** IMAP4/POP3 samtidige forbindelser Konfigureres i EAC under Servere Antispamfilter Filer for afsender, beskedindhold og/eller vedhæftninger muligt Anti-malwarebeskyttelse Kan aktiveres via politikker

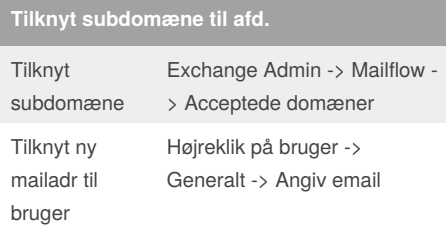

#### **Mailbox-database**

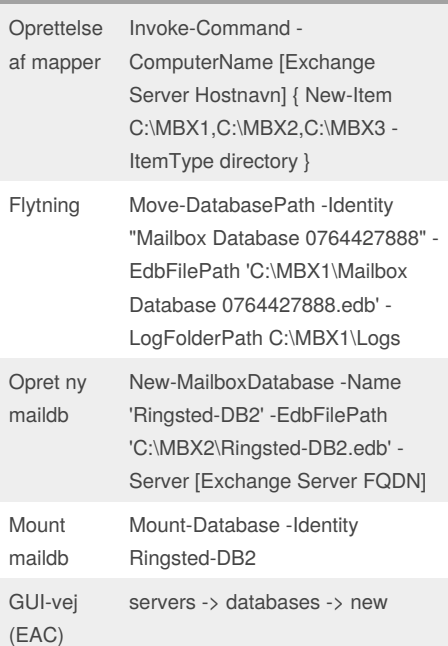

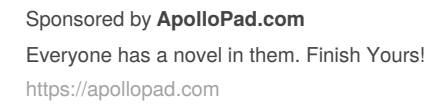

[cheatography.com/louisdk2/](http://www.cheatography.com/louisdk2/)

By **LouisDK2**

# Cheatography

## Exchange cheatsheet Cheat Sheet by [LouisDK2](http://www.cheatography.com/louisdk2/) via [cheatography.com/45513/cs/13691/](http://www.cheatography.com/louisdk2/cheat-sheets/exchange-cheatsheet)

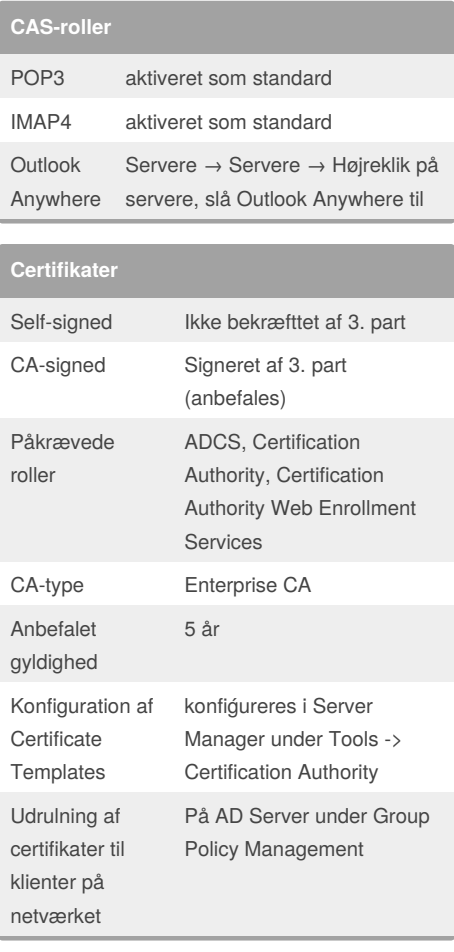

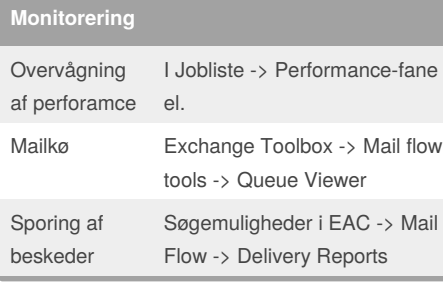

#### **Opbevaring af data** Slettede mailbeskeder Slettes først reelt efter 14 dage Slettet mailbox Slettes først reelt efter 30 dage

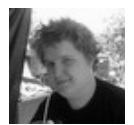

#### By **LouisDK2**

[cheatography.com/louisdk2/](http://www.cheatography.com/louisdk2/)

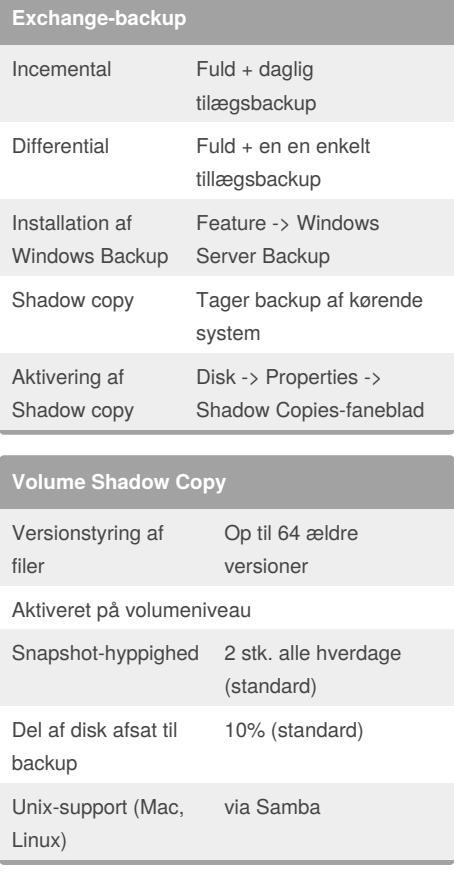

# **Alternative Mail Transfer Agents**

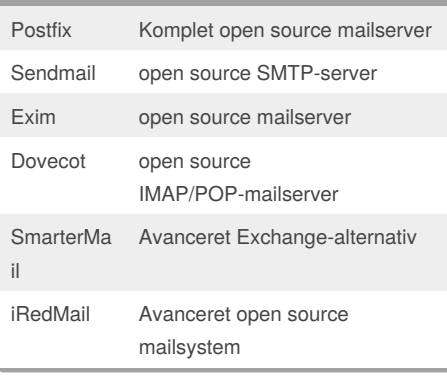

Not published yet. Last updated 3rd December, 2017. Page 3 of 3.

Sponsored by **ApolloPad.com** Everyone has a novel in them. Finish Yours! <https://apollopad.com>